### **Lecture P9: WAR Card Game**

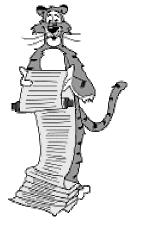

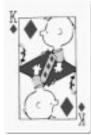

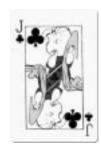

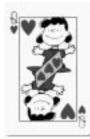

### **Overview**

Write a program to play the card game "War."

### Goals.

- Practice with linked lists and pointers.
- Appreciate the central role played by data structures.
- Learn how to design a "large" program.
- Learn how to read a "large" program.

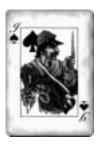

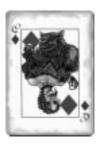

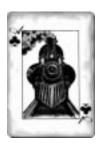

### **WAR Demo**

### Rules of the game.

- Each player is dealt half of the cards.
- Each player plays top card.
  - whichever is higher captures both cards
  - in event of tie, WAR
- . Repeat until one player has all the cards.

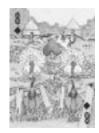

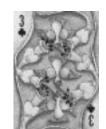

### **Before You Write Any Code**

Determine a high-level view of the code you plan to write.

### Break it up into manageable pieces.

- . Create the deck of cards.
- . Shuffle the cards.
- Deal the cards.
- . Play the game.

### Determine how you will represent the data.

- . The cards.
- . The deck.
- . The hands.

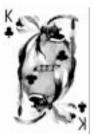

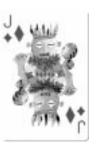

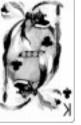

WAR demo.

### **Representing The Cards**

Represent 52 cards using an integer between 0 and 51.

| Clubs      |    |  |
|------------|----|--|
| Card       | #  |  |
| 2 🚓        | 0  |  |
| 3 🚓        | 1  |  |
| 4 🚓        | 2  |  |
|            |    |  |
| K &        | 11 |  |
| A <b>.</b> | 12 |  |

| Diamonds |    |  |
|----------|----|--|
| Card     | #  |  |
| 2 ♦      | 13 |  |
| 3 ♦      | 14 |  |
| 4 ♦      | 15 |  |
|          |    |  |
| K •      | 24 |  |
| A •      | 25 |  |

| Hearts     |    |  |
|------------|----|--|
| Card       | #  |  |
| 2 ♥        | 26 |  |
| 3 ♥        | 27 |  |
| 4 ♥        | 28 |  |
|            |    |  |
| K♥         | 37 |  |
| A <b>v</b> | 38 |  |

| Spades |    |
|--------|----|
| Card   | #  |
| 2 🛦    | 39 |
| 3 ♠    | 40 |
| 4 🛦    | 41 |
|        |    |
| K 🎄    | 50 |
| A 🛦    | 51 |
|        |    |

### **Representing The Cards**

Represent 52 cards using an integer between 0 and 51.

War if (rank(c1) == rank(c2))

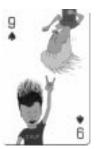

```
card type

typedef int Card;

int rank(Card c) {
  return c % 13;
}

int suit(Card c) {
  return (c % 52) / 13;
}

c % 52 to allow for
  multiple deck war
```

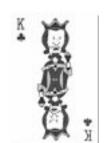

### **Representing The Cards**

```
void showcard(Card c) {
  switch (rank(c)) {
    case 0: printf("Deuce of "); break;
    case 1: printf("Three of "); break;
    . . .

    case 12: printf("Ace of " ); break;
}

switch (suit(c)) {
    case 0: printf("Clubs\n"); break;
    case 1: printf("Diamonds\n"); break;
    case 2: printf("Hearts\n"); break;
    case 3: printf("Spades\n"); break;
}
}
```

### **Testing the Code**

```
war.c (test code)

#include <stdio.h>
#define DECKSIZE 52

typedef int Card;

int rank(Card c) {...}

int suit(Card c) {...}

void showCard(Card c) {...}

int main(void) {
   Card c;
   for (c = 0; c < DECKSIZE; c++)
        showCard(c);
   return 0;
}</pre>
```

## Unix % gcc war.c % a.out Deuce of Clubs Three of Clubs Four of Clubs Five of Clubs Six of Clubs Seven of Clubs . . . King of Spades Ace of Spades

### Representing the Deck and Hands Use a linked list to represent the deck and hands. represent a pile of cards standard linked typedef struct node\* link; list structure struct node { Card card; link next; **}**; maintain pointer to first link Atop, Abot; and last card in A's pile link Btop, Bbot; Atop Abot.

### Representing the Deck and Hands

Use a linked list to represent the deck and hands.

### Why use linked lists?

- Draw cards from the top, captured cards go to bottom.
  - Need direct access to top and bottom cards.
  - No need for direct access to middle cards.
- Gain practice with linked lists.

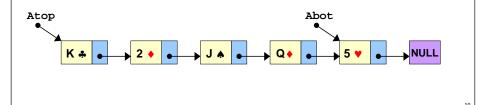

### **Showing a Hand**

### Use printf() method for debugging.

- May need to build supplemental functions to print out contents of data structures.
- Print out contents of player's hand.

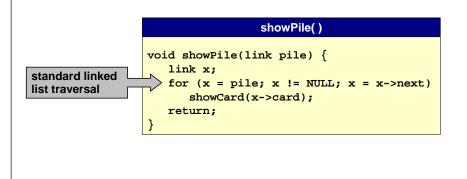

### **Showing a Hand**

### Use printf() method for debugging.

- May need to build supplemental functions to print out contents of data structures.
- Print out contents of player's hand.
- Count number of cards in player's hand.

```
countPile()

int countPile(link pile) {
    link x;
    int cnt = 0;
    for (x = pile; x != NULL; x = x->next)
        cnt++;
    return cnt;
}
```

### **Creating the Deck**

### Goal: create a 52 card deck.

- Need to dynamically allocate memory.
- Good programming practice to write helper function to allocate memory and initialize it.

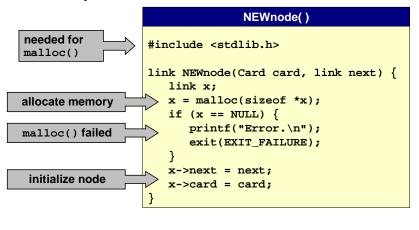

### **Creating the Deck** Goal: create a 52 card deck. Need to dynamically allocate memory. makePile link makePile(int N) { Card c; link x, y, pile; start deck with 0th card x = pile = NEWnode(0, NULL); for (c = 1; c < N; c++) { y = NEWnode(c, NULL); add next card to x->next = y;bottom of pile x = y;return link to first return pile; node of pile

### **Testing the Code**

## #include <stdio.h> #include <stdib.h> #define DECKSIZE 52 typedef int Card; [ rank(), suit(), showCard() ] typedef struct node\* link ... link NEWnode(Card card, link next) {...} link makePile(int N) {...} link showPile(link pile) {...} int main(void) { link deck; deck = makePile(DECKSIZE); showPile(deck); return 0; }

### Unix % gcc war.c % a.out Deuce of Clubs Three of Clubs Four of Clubs Five of Clubs Six of Clubs Seven of Clubs . . . King of Spades Ace of Spades

# Deal cards one at a time. Input: deck of cards (linked list). Creates: two new linked lists for players A and B. global variable Atop, Btop point to first node global variable Abot, Bbot point to last node Does not create (malloc) new nodes.

### 

### **Testing the Code**

```
. . . as before
link Atop, Abot, Btop, Bbot;
void deal(link d) { ...}
int main(void) {
  link deck;
  deck = makePile(DECKSIZE);
  deal(deck);
  printf("PLAYER A\n");
  showPile(Atop);
  printf("\nPLAYER B\n");
  showpile(Btop);
  return 0;
}
```

war.c

## Unix % gcc war.c % a.out PLAYER A Deuce of Clubs Four of Clubs Six of Clubs . . . King of Spades PLAYER B Three of Clubs Five of Clubs Seven of Clubs . . . Ace of Spades

### **Shuffling the Deck**

### Shuffle the deck.

- Disassemble linked list elements and put into an array.
- Shuffle array elements (using algorithm from Lecture P3).

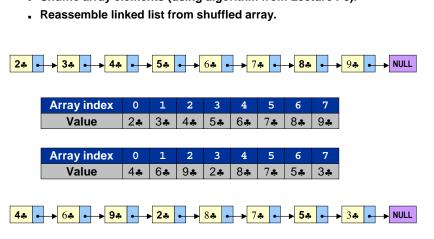

### **Shuffling the Deck**

### **Testing the Code**

```
war.c

... as before

int randomInteger(int n) { }

void shufflePile(link pile) { ...}

int main(void) {
    link deck;
    deck = makePile(DECKSIZE);
    deck = shufflePile(deck);
    deal(deck);
    printf("PLAYER A\n");
    showpile(Atop);
    printf("\nPLAYER B\n");
    showpile(Btop);
    return 0;
}
```

```
Unix
% gcc war.c
% a.out

PLAYER A
Eight of Diamonds
Ten of Hearts
Four of Clubs
...
Nine of Spades

PLAYER B
Jack of Hearts
Jack of Clubs
Four of Diamonds
...
Ten of Clubs
```

### **Playing**

### "Peace" (war with no wars).

- Starting point for implementation.
- Assume player B wins if a tie.

### What should happen?

Intuitively, B has an advantage, so should usually win.

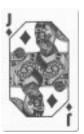

2

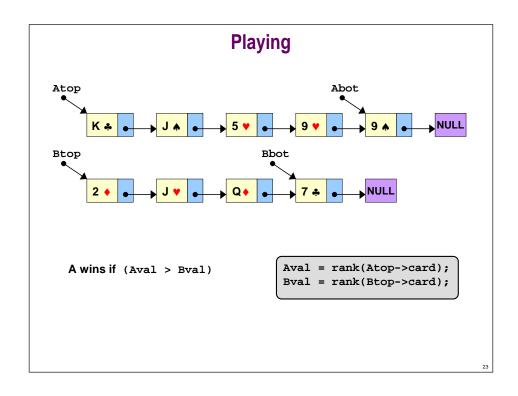

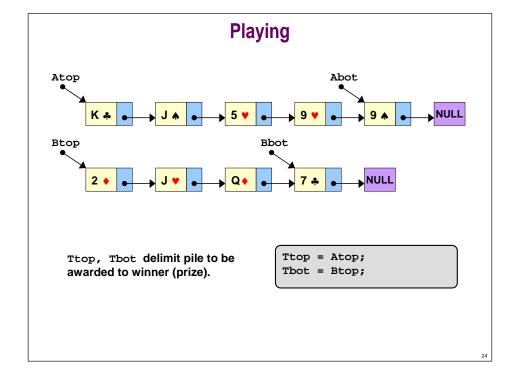

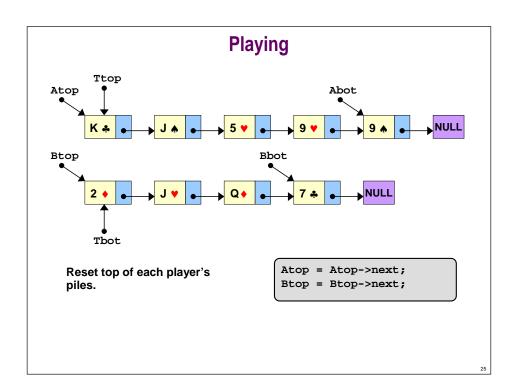

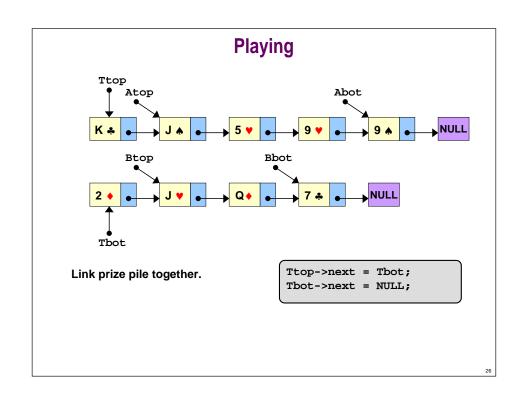

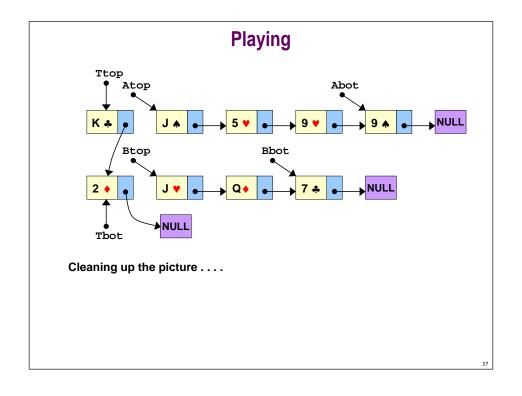

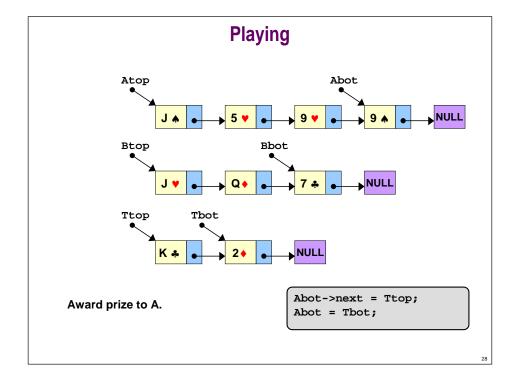

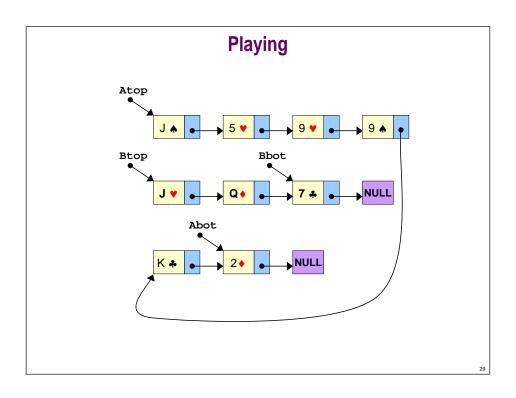

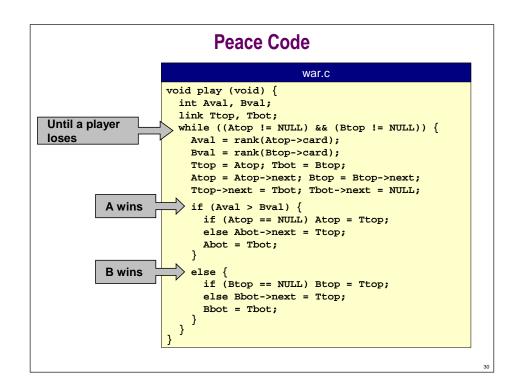

### **Game Never Ends**

### "Peace" (war with no wars).

- Starting point for implementation.
- Assume player B wins if a tie.

### What should happen?

. Intuitively, B has an advantage, so should usually win.

### What actually happens?

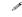

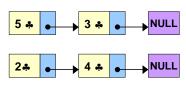

### One Bit of Uncertainty

### What actually happens?

. Game "never" ends for many (almost all) deals.

### Proper use of randomization is vital in simulation applications.

Randomly exchange two cards in battle when picked up.

```
if (randomInteger(2) == 1)
  Ttop = Atop, Tbot = Btop;
  Ttop = Btop, Tbot = Atop;
```

```
exchange cards randomly
```

### **Ten Typical Games** B wins in 446 steps. A wins in 404 steps. B wins in 330 steps. B wins in 1088 steps. B wins in 566 steps. B wins in 430 steps. A wins in 208 steps. B wins in 214 steps. B wins in 630 steps. B wins in 170 steps.

### Add Code for War Add code to handle ties. • Insert in play(void) before if (Aval > Bval) while not if to while (Aval == Bval) { handle multiple wars for (i = 0; i < WARSIZE; i++) { if (Atop == NULL) return; Tbot->next = Atop; Tbot = Atop; Atop = Atop->next; Aval = rank(Tbot->card); A's war card for (i = 0; i < WARSIZE; i++) { if (Btop == NULL) add WARSIZE cards return; to temporary pile Tbot->next = Btop; Tbot = Btop; Btop = Btop->next; B's war card Bval = rank(Tbot->card); Tbot->next = NULL;

### **Answer**

- Q. "So how long does it take?"
- A. "About 10 times through deck (254 battles)."
- Q. "How do you know?"
- A. "I played a million games. . . . "

### **Ten Typical Games**

B wins in 60 steps.
A wins in 101 steps.
B wins in 268 steps.
A wins in 218 steps.
B wins in 253 steps.
A wins in 202 steps.
B wins in 229 steps.
A wins in 78 steps.
B wins in 84 steps.
A wins in 654 steps.

3

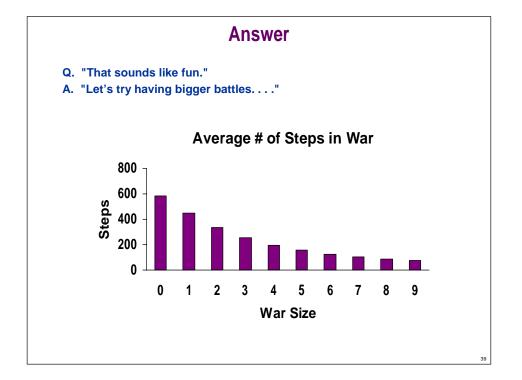

### **Problems With Simulation**

### Doesn't precisely mirror game.

- People pick up cards differently.
- "Sort-of" shuffle prize pile after war?
- Separate hand and pile.
  - could have war as pile runs out
- Our shuffling produces perfectly random deck (up to "randomness" of rand() library function).

### Tradeoff

- Convenience for implementation.
- Fidelity to real game.
- Such tradeoffs are typical in simulation.
- . Try to identify which details matter.

40

### **War Using Queue ADT**

### Use first class queue ADT. Why queue?

Always draw cards from top, return captured cards to bottom.

```
peace.c

void play(Queue A, Queue B) {
   Card Acard, Bcard;
   Queue T = QUEUEinit();

while (!QUEUEisempty(A) && !QUEUEisempty(B)) {
   Acard = QUEUEget(A); Bcard = QUEUEget(B);
   QUEUEput(T, Acard); QUEUEput(T, Bcard);
   if (rank(Acard) > rank(Bcard))
      while (!QUEUEisempty(T))
        QUEUEput(A, QUEUEget(T));
   else
      while (!QUEUEempty(T))
        QUEUEput(B, QUEUEget(T));
   }
}
```

### **Summary**

### How to build a "large" program?

- Use top-down design.
- . Break into small, manageable pieces. Makes code:
  - easier to understand
  - easier to debug
  - easier to change later on
- . Debug each piece as you write it.
- Good algorithmic design starts with judicious choice of data structures.

### How to work with linked lists?

Draw pictures to read and write pointer code.

**War Using Queue ADT** 

Use first class queue ADT. Why queue?

CHINE

### Advantages:

- . Simplifies code.
- Avoids details of linked lists.

### Disadvantage:

Adds detail of interface.

43